## Page d'accueil

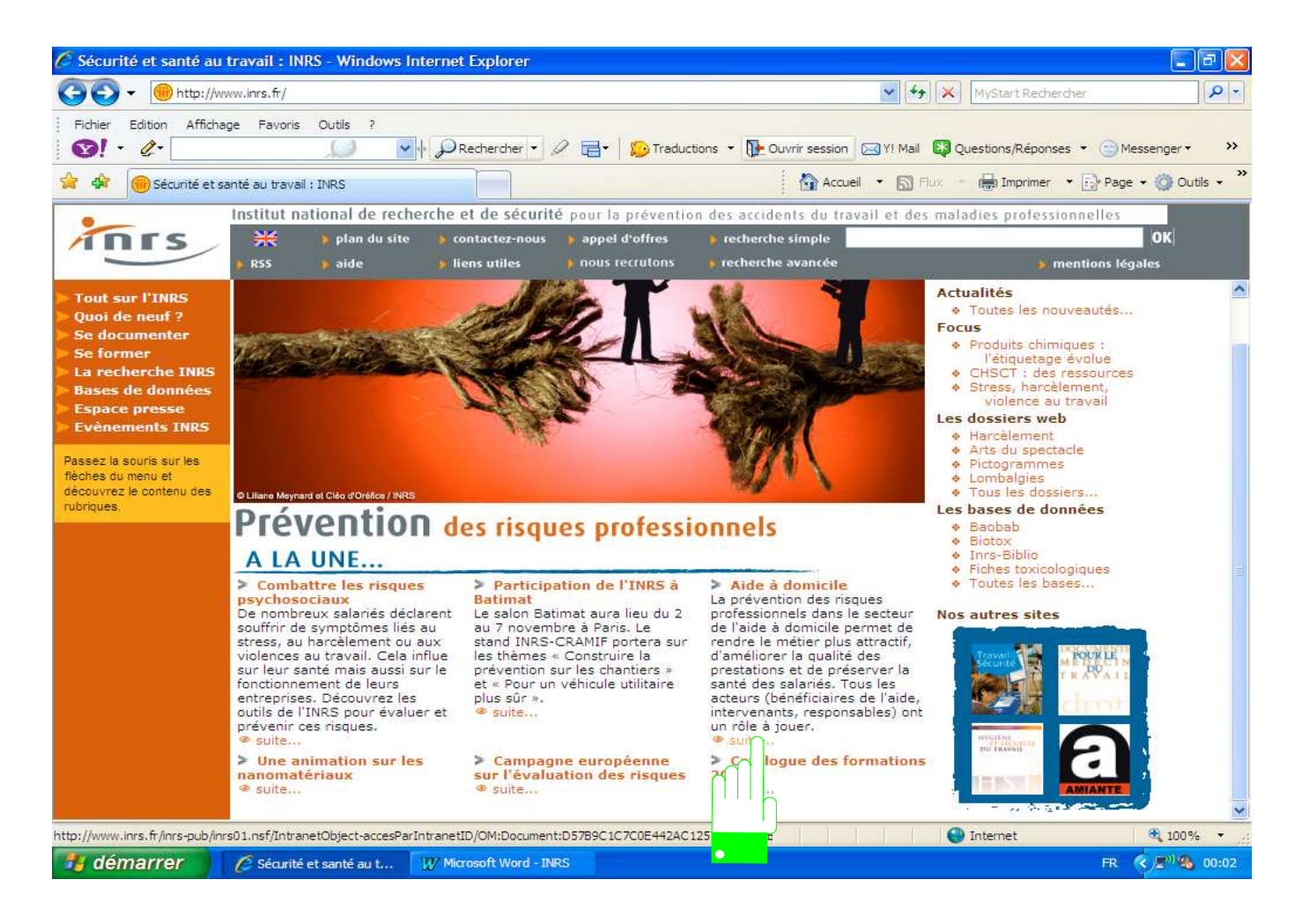

Ouvrir et dérouler

## Au passage extrait de la vidéo

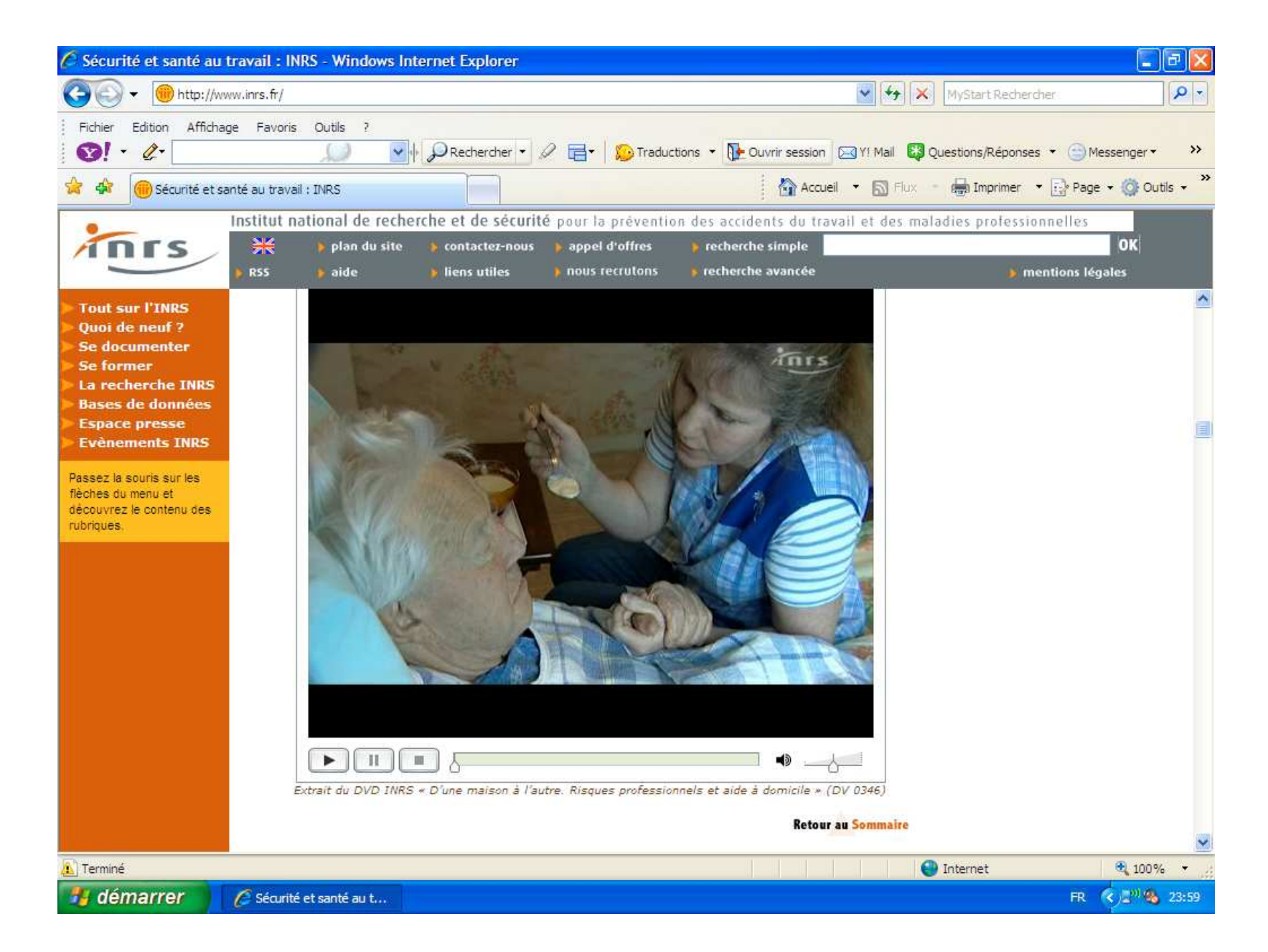

### En pied de page… les références du DVD

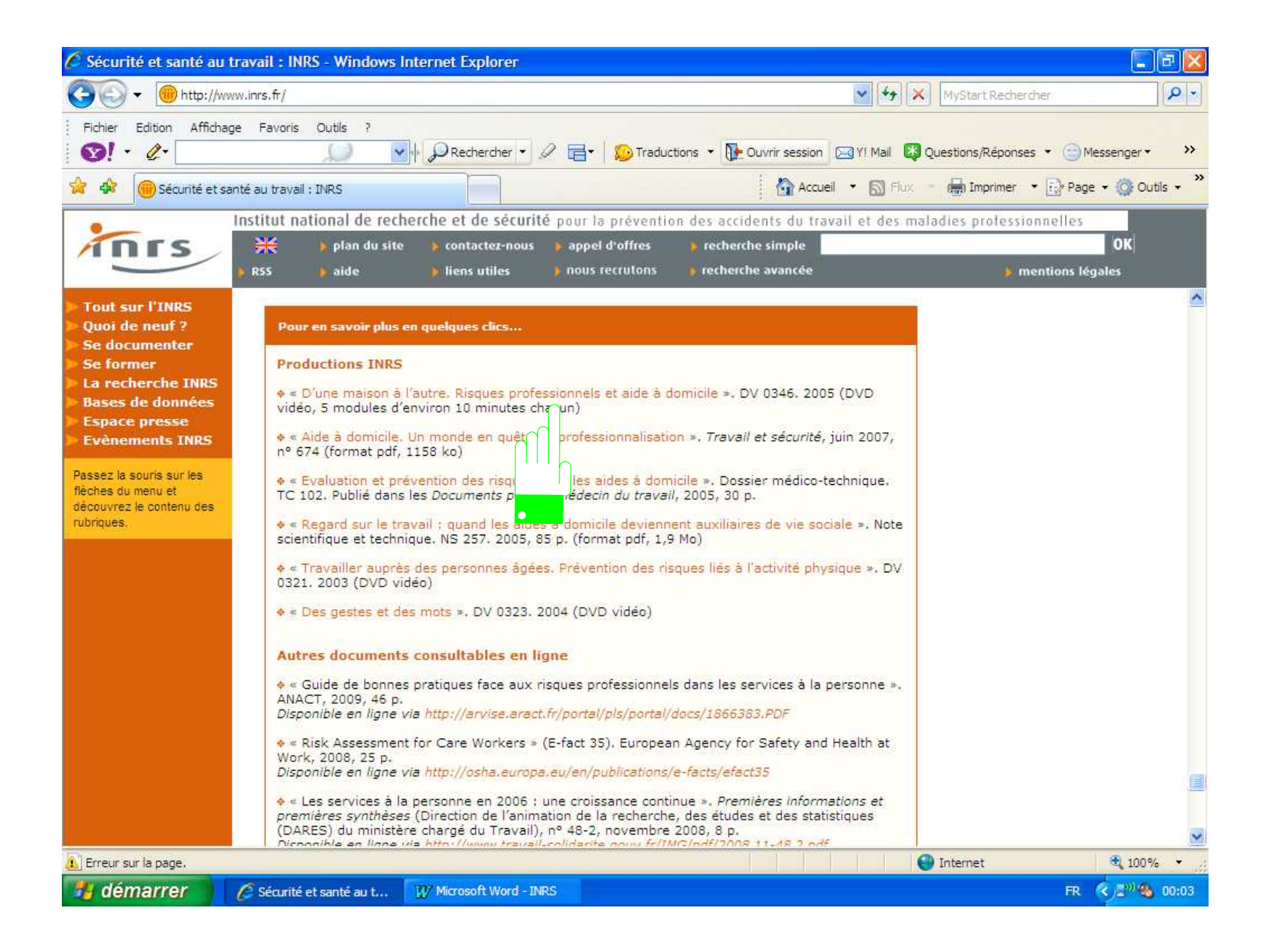

#### Trouver la CRAM « rattachée » à votre établissement

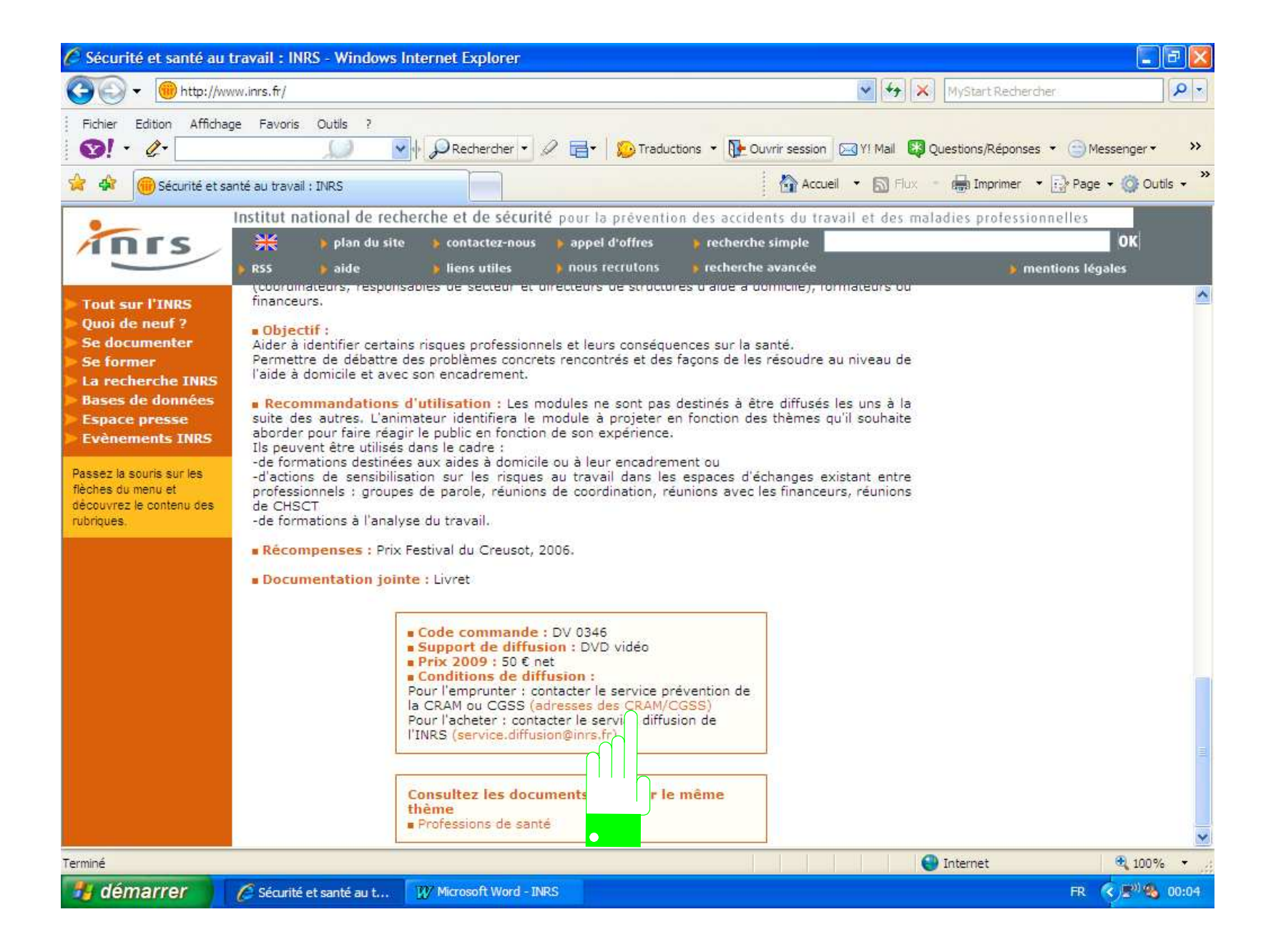

## Exemple pour l 'académie de Nancy

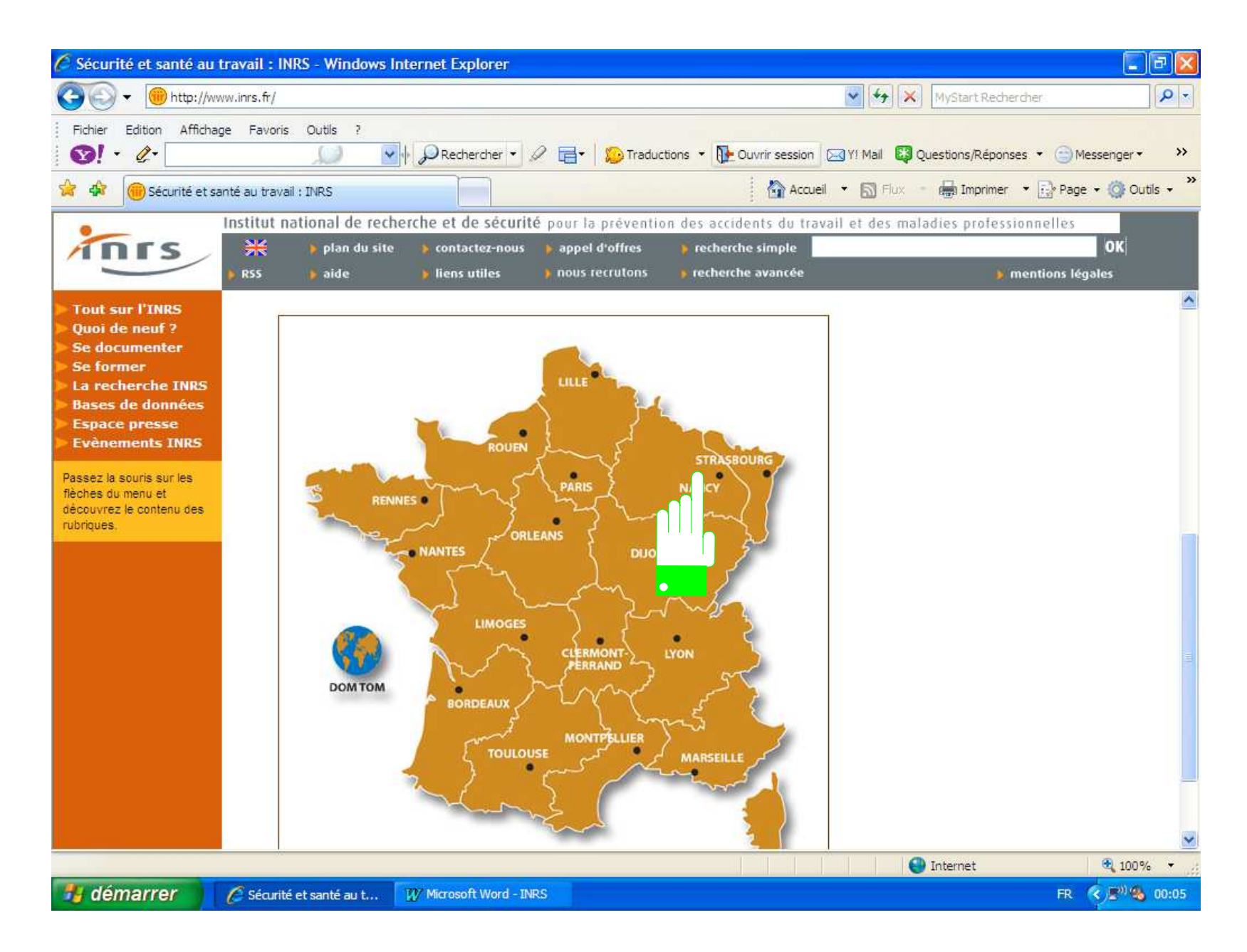

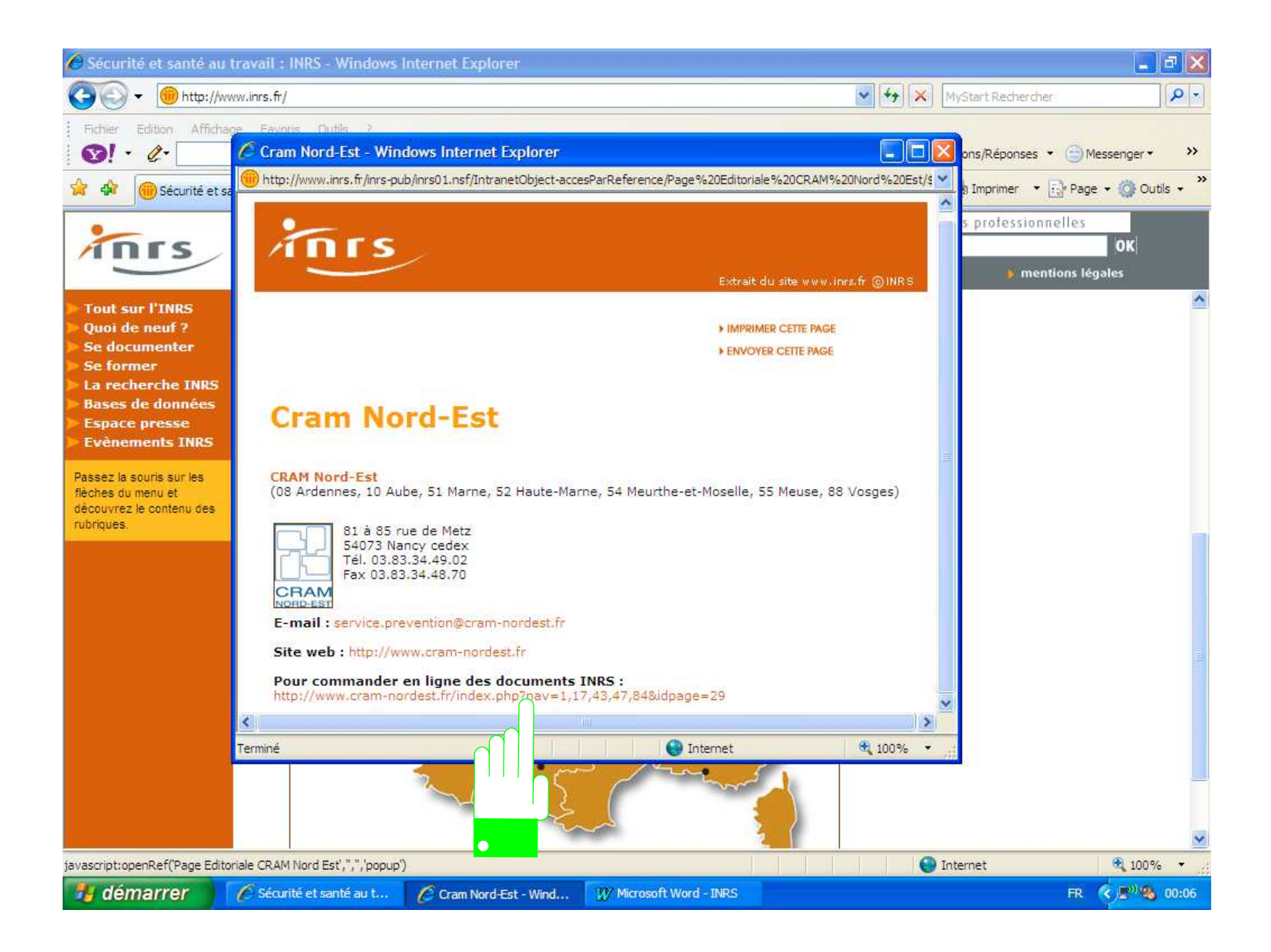

# Commandez et envoyez… comptez une semaine… l 'ouvrage est prêté 15 jours

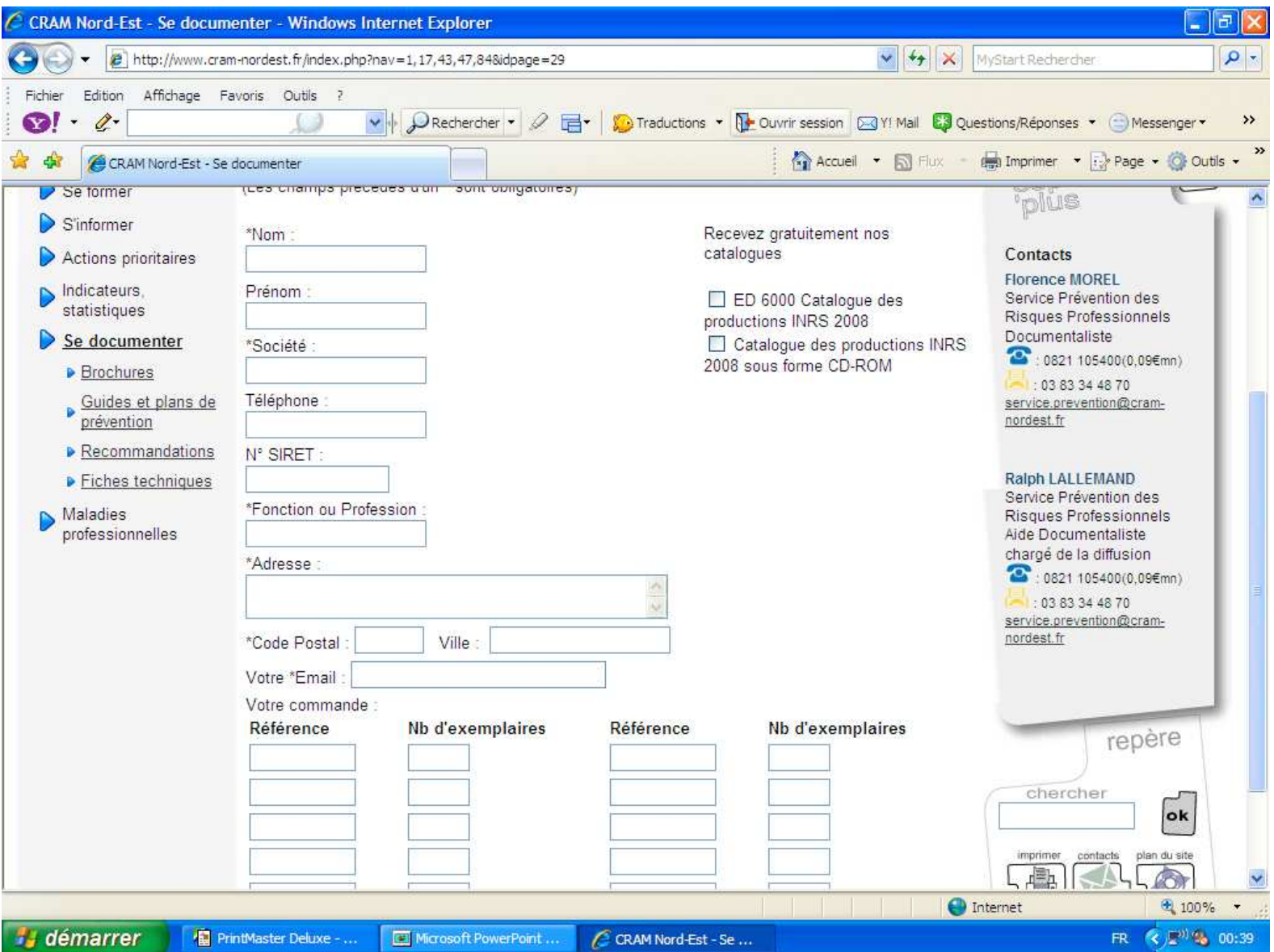